## One-way communication: from views to business logic

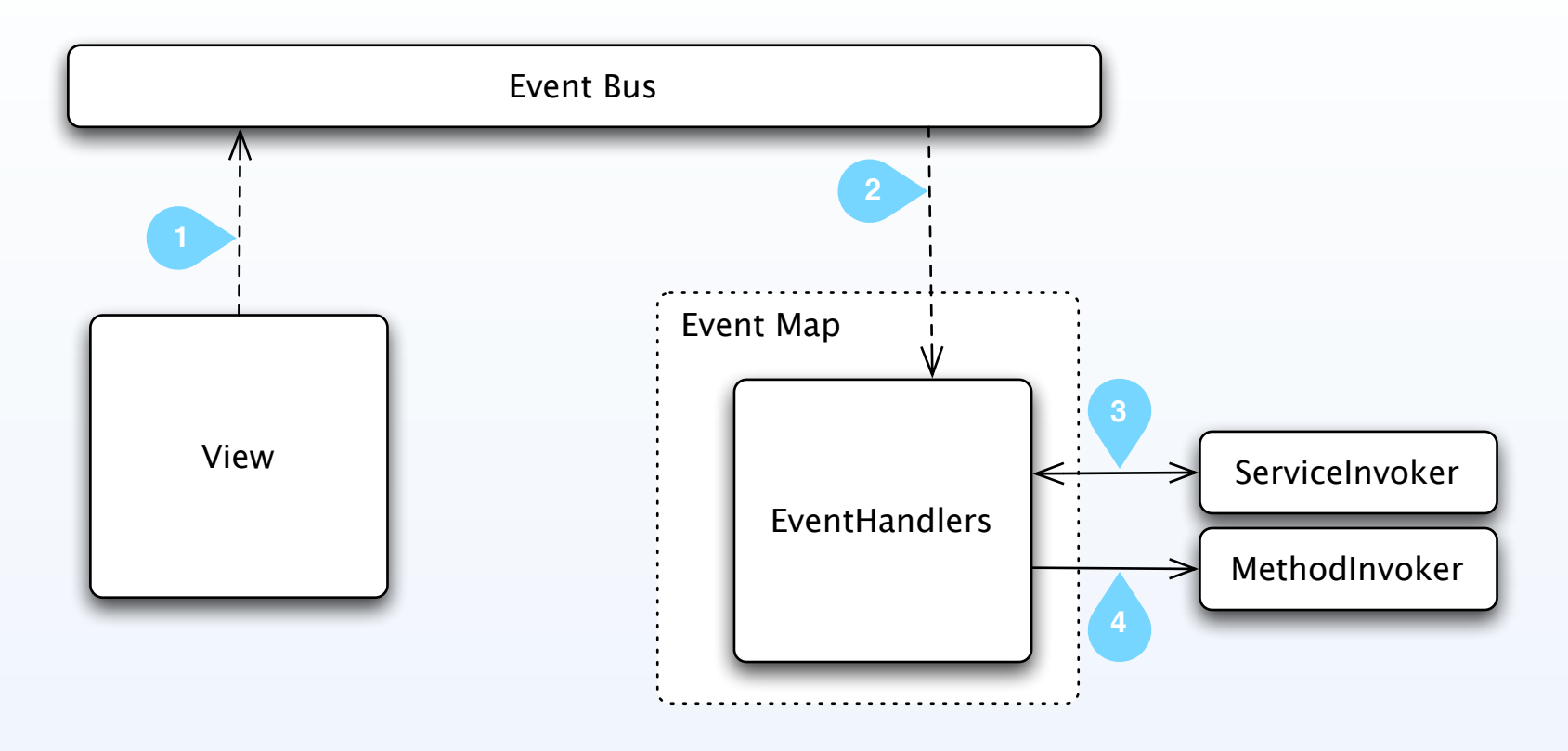

 View dispatches an event that bubbles up (bubbles = true) or view dispatches an event using the **Dispatcher** tag The event arrives to an **EventHandlers** block in the EventMap that is registered to listen to this event type Inside the **EventHandlers,** a list of actions is executed in order. In this example, a server call is made. The second action is calling a method using a "MethodInvoker". Those actions can be replaced for any other action